# E-commerce istruzioni per l'uso

Andrea De Marco Corso di Marketing

Informatica per il management Università di Bologna

### Istruzioni per l'uso

### Come strutturare un buon negozio on-line ?

### Scelta del corriere

### Motori di ricerca ed e-commerce

## Un buon negozio on-line

- Come strutturare un buon negozio on-line ?
	- Pulsanti di azione
	- Scelte obbligate
	- Suggerimenti nei campi
	- Segnalare Errori
	- Capacità di Sintesi
	- Minimizzare le istruzioni

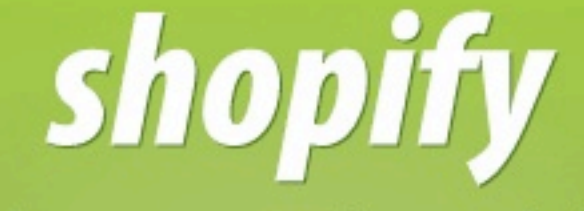

#### a shop in minutes, a business for life.

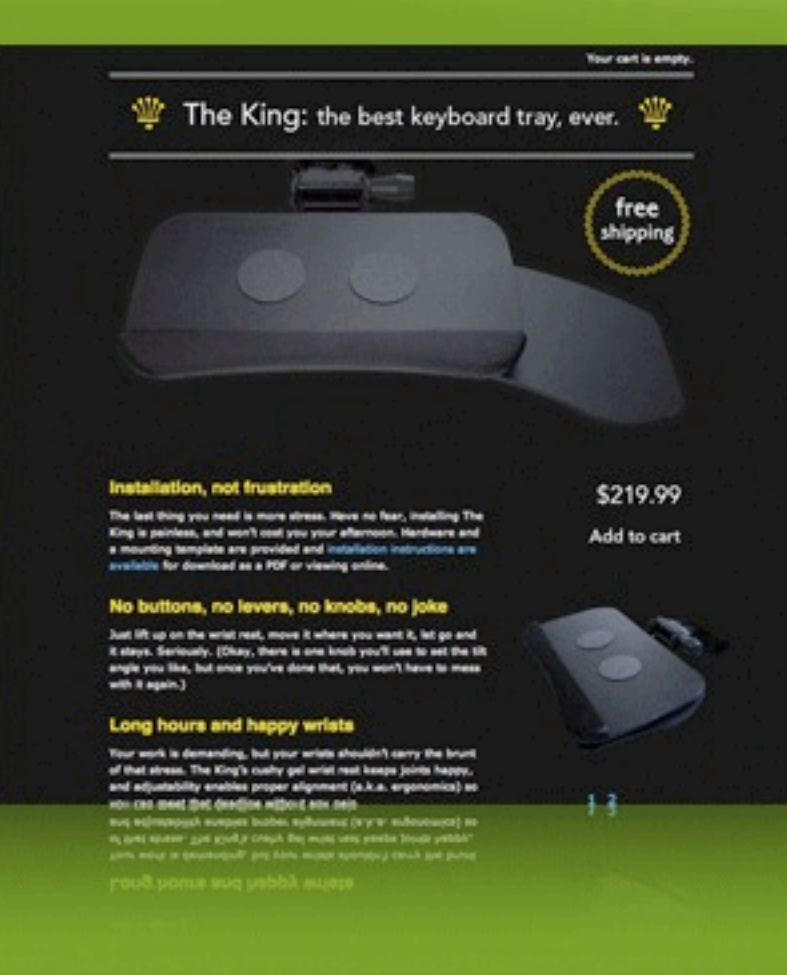

Track your orders. When you login to your store you are presented with a quick overview of your most recent orders.

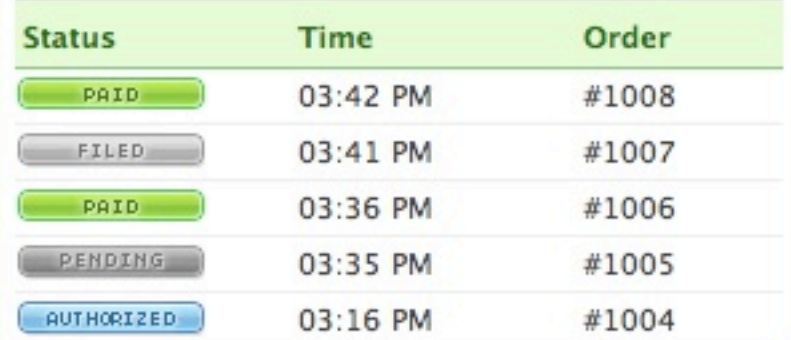

#### You are unique. Your shop could be too.

Shopify lets you build shops with as much style and flair as you see fit. When you signup for Shopify, you can choose from one of our growing number of custom-made designs or get really creative and create your own designs.

#### Sign-up for your free Shopify account

**Organize your inventory.** Organize your products yourself or let Shopify do it for you with Smart Collections.

Automatically group products. Allow Shopify to automatically assign products to this o

#### **Set your conditions**

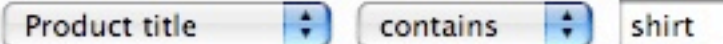

## Un buon negozio on-line

- Un negozio ben fatto non è mai a prova di "utonto"
- Per quanto si strutturi bene un sito web
- un utente cliccherà il bottone errato
- digiterà una password sbagliata
- compierà altri errori
- come risolvere e soprattutto prevenire queste problematiche ?

## Pulsanti di azione

- Eliminare il pulsante dopo che è stato utilizzato
- Spesso un clic errato rovina il processo di acquisto
- Se inavvertitamente si fa clic sull'inutile tasto Reset i dati inseriti vengono appunto cancellati
- Se si fanno due clic per errore sul pulsante invia ci si puo' trovare a inviare due volte le stesse informazioni con il risultato di aprire piu' account, fare doppi acquisti etc....

### Pulsanti di azione

- Il pulsante Reset (Cancella o Annulla) raramente e' utile e pone problemi per una corretta navigazione
- Il pulsante Reset accresce la confusione nel navigatore che e' obbligato a ragionare sui diversi pulsanti per determinare il prossimo passo
- per prevenire molteplici invii di un form, e' possibile disabilitare il pulsante dopo che e' stato premuto usando degli Javascript
- Cambiare lo stato del pulsante da "Continua" ad "Attendi" fornendo un'informazione in piu' sul vostro e-commerce

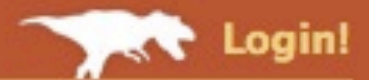

# WUFOO

Making forms easy + fast + fun.

#### Build a form. Gather information. Use it like a champ.

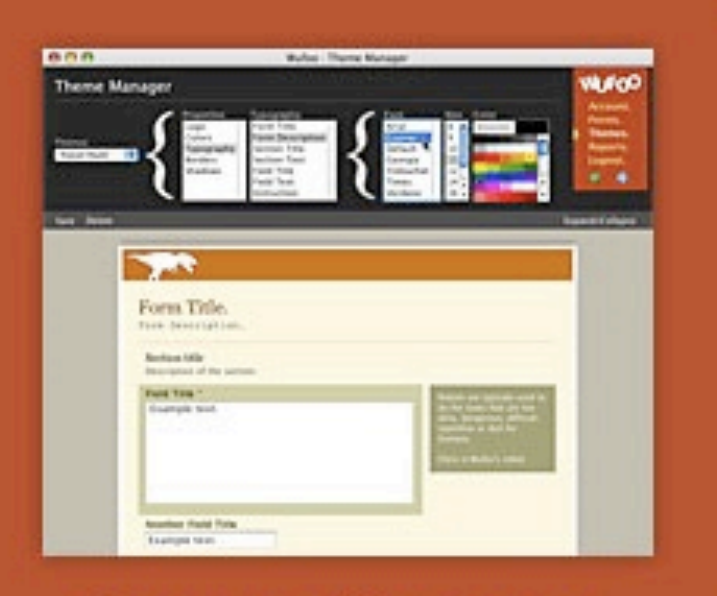

Sign Up for Free! Get Up and Running in Minutes

Wufoo is the easiest way to collect information online. Our innovative HTML form builder helps anyone create beautiful forms, online surveys and invitations without writing a single line of code.

Learn More

Why Wufoo? The Top 10 Reasons

**Form Examples** The Possibilities of Wufoo

**Read the Buzz** What are People Saying?

See the Action **Interface Screenshots** 

Wufoo · Infinity Box Inc. · Tampa, FL! About · Blog · Forums · Terms · Privacy · Support · Contact

#### **WUFOO**

#### $000$

Wufoo · Form Builder

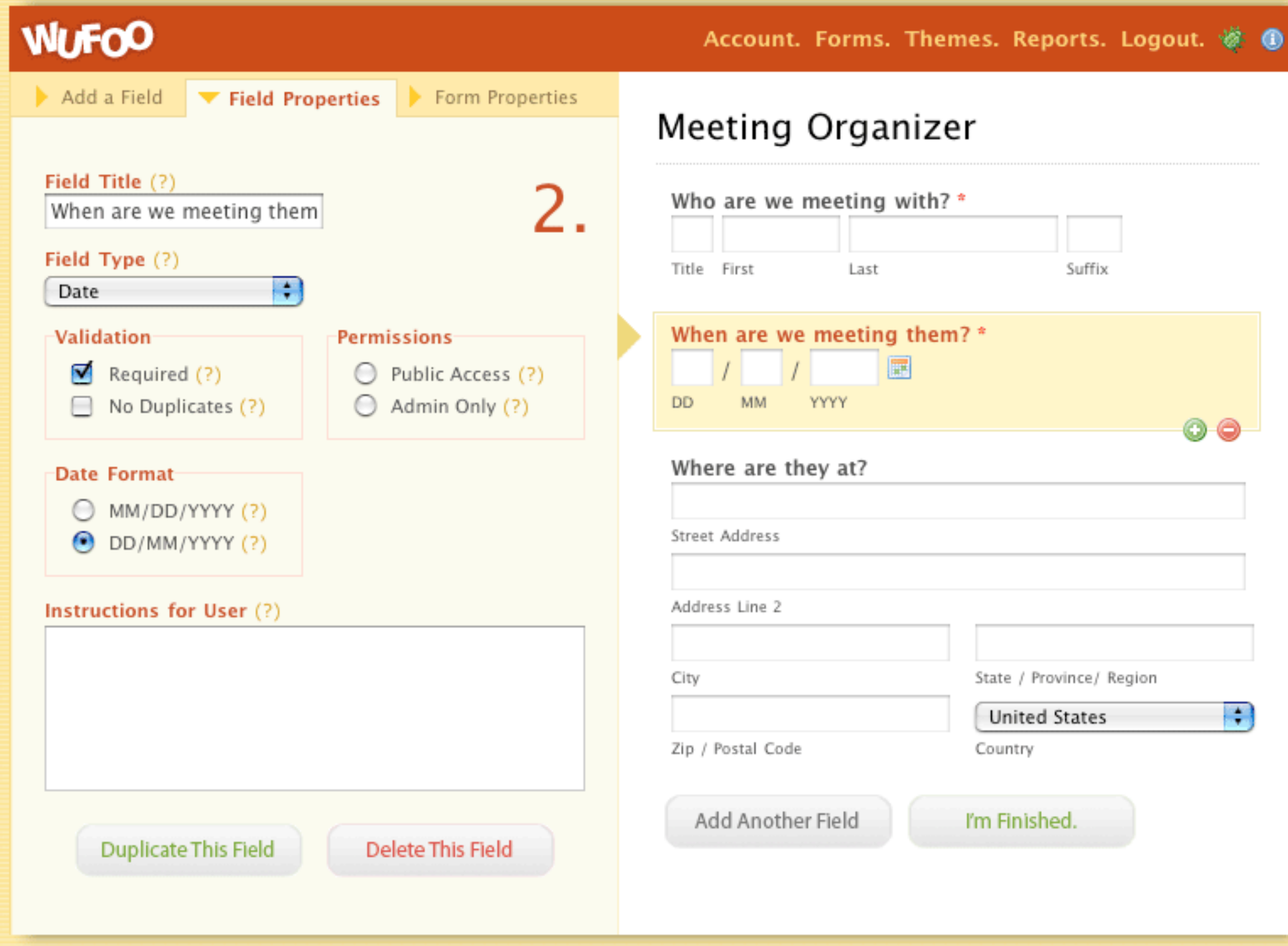

Wufoo · Infinity Box Inc. · Tampa, FL Account · Forms · Themes · Bugs · Logout

Esempi e demo

### <http://shopify.com>

### [http://shop.angrybirds.com](http://www.reorganize.ca)

# [http://wufoo.com/](http://wufoo.com)

### [http://wufoo.com/examples/](http://smallbusiness.miva.com)

### [#survey](http://smallbusiness.miva.com)

## Scelte obbligate

### Se un cliente non puo' effettuare una scelta, non mostratela

- E' possibile aumentare il tasso di compilazione dei form e rendere la vita piu' facile ai vostri navigatori eliminando le opzioni non disponibili
- Se non e' possibile scegliere un inserimento e' inutile che lo mostriate
- Ad esempio non visualizzate il pulsante compra su di un prodotto che e' finito fuori scorta

## Scelte obbligate

- Non proponete un metodo di pagamento come il contrassegno se poi all'estero non avete la possibilita' di offrirlo tramite i vostri corrieri
- Non visualizzate campi del form che possono essere trascurati
- Meglio nascondere i campi (non renderli semplicemente passivi) per rendere i form più snelli e le pagine più corte

## Suggerimenti nei campi

- Fornite esempi
- Un campo di form vuoto contro uno riempito con un esempio
- Menu a comparsa (a tendina)
- Suggerimenti di formattazione
- Assicurarvi che i dati siano accettabili
- Fornire una guida in linea in ogni pagina

## Suggerimenti nei campi

#### **Residenza**

Ti ricordiamo che non è possibile indicare una casella postale quale indirizzo di residenza e/o spedizione.

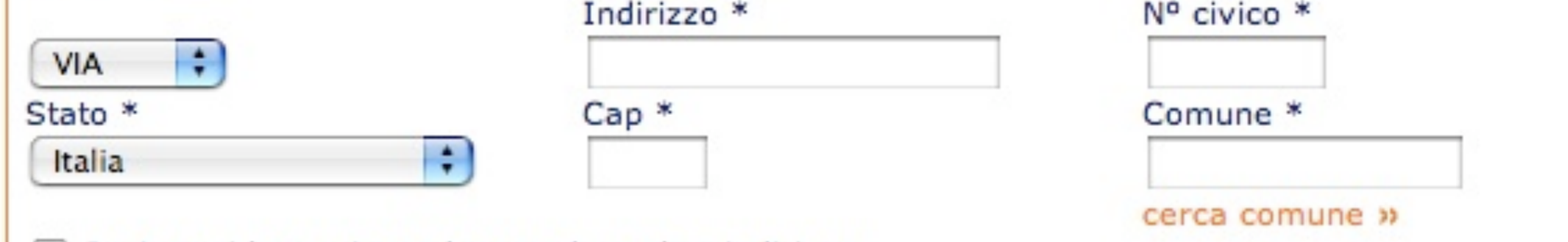

Inviatemi la corrispondenza ad un altro indirizzo

#### Residenza

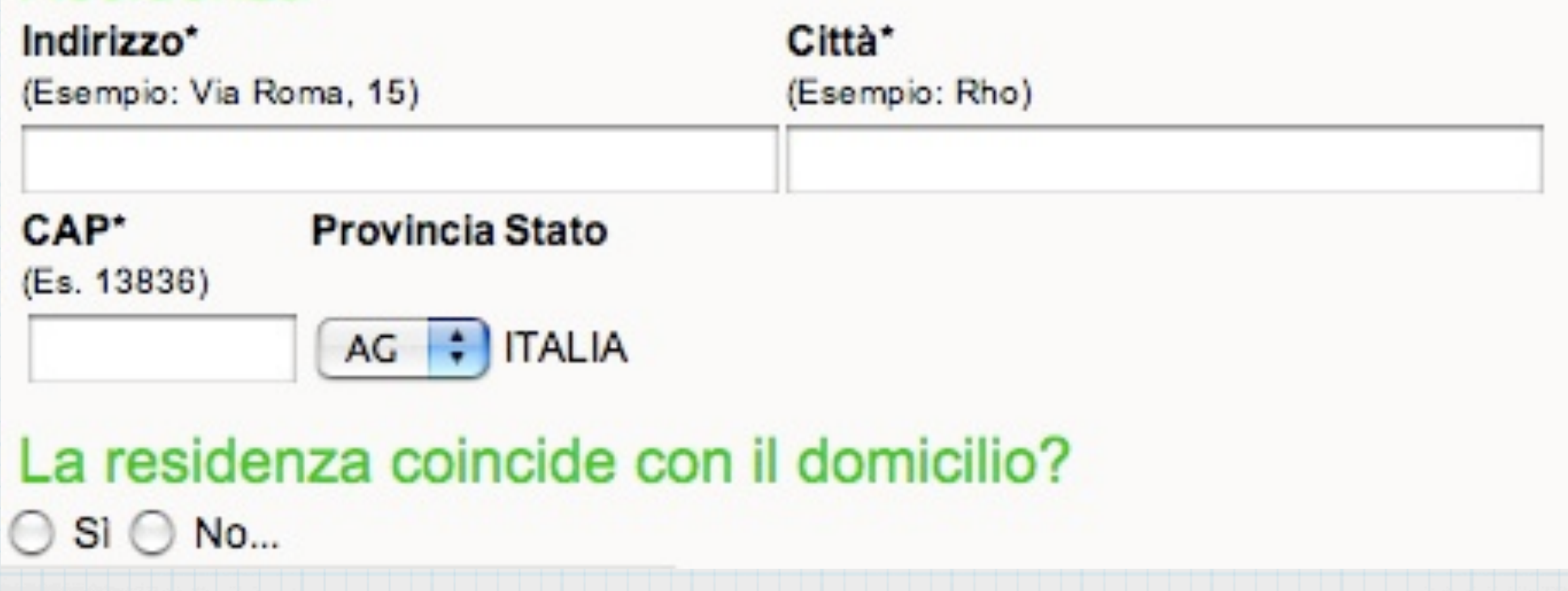

## Suggerimenti nei campi

- Durante la compilazione di un form e' molto frustante per gli utenti sentirsi dire dal sito che ci sono stati degli errori di compilazione
- inserire degli esempi espliciti a fianco dei campi di input
- utilizzare dei menu a comparsa che ridurranno al minimo dubbi e perplessita' di compilazione

### Segnalare Errori

- Nel rilevare gli errori di compilazione usare un linguaggio conosciuto ai clienti
- Un punto critico nella compilazione dei Form e' determinato nelle risposte di errore
- Spesso le risposte sono troppo vaghe o molto tecniche utilizzano dei termini incomprensibili (records, datatype etc..)
- Per un cliente e' frustante aver commesso degli errori di compilazione la sensazione di inadeguatezza aumenta nel non capire dove si e' sbagliato

Segnalare Errori

#### Attenzione,

Formato Invalido: il Nome deve essere una stringa.

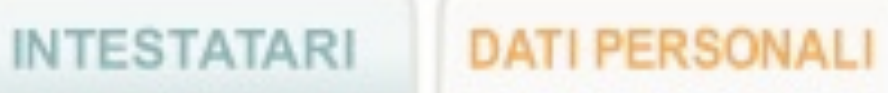

INFORMAZIONI

QUESTIONARI

#### Inserisci i dati personali del primo intestatario

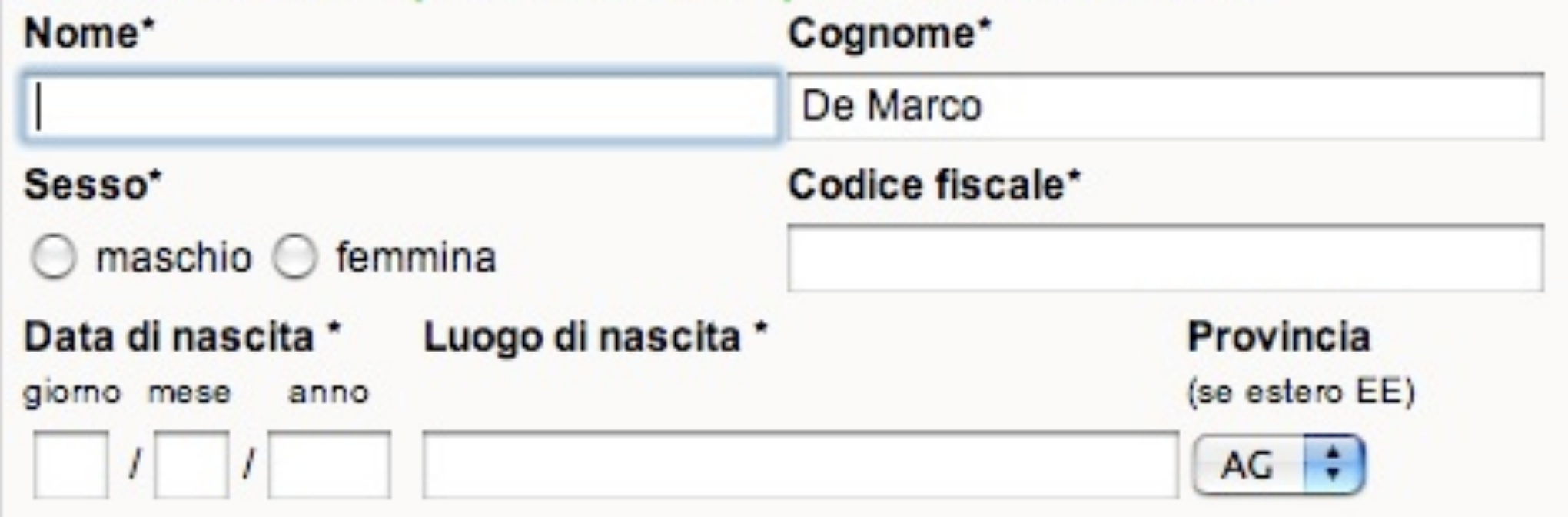

Segnalare Errori

#### **Your Contact Email**

#### can't be blank

#### **Billing address**

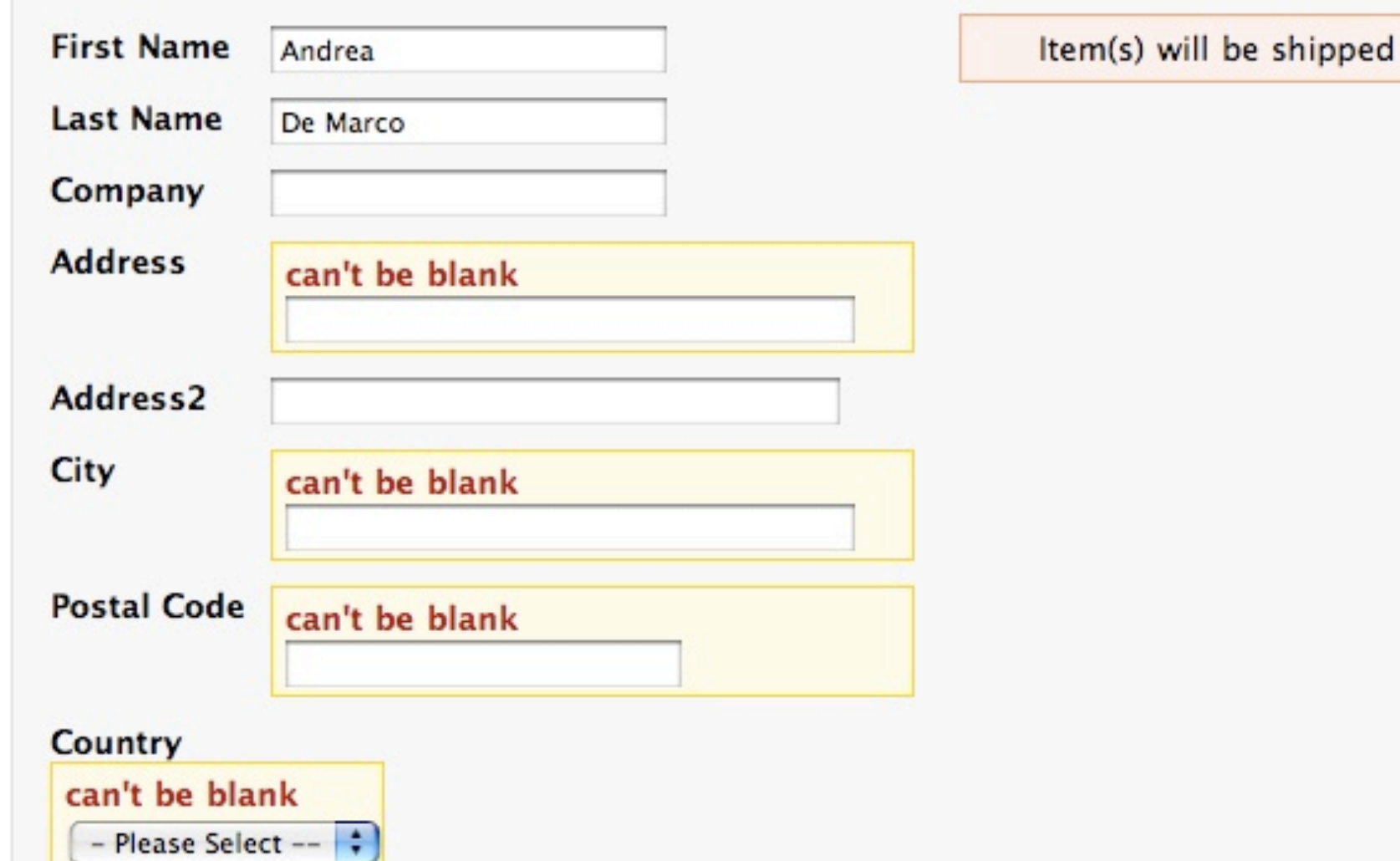

#### Shipping address

to your billing address.

## Capacità di Sintesi

- Usate testi brevi e facili da capire
- Un cliente vuole saper tutto e subito
- Andate subito al sodo, non obbligatelo a leggere piu' del necessario
- Iniziate sempre con titolo chiaro e coinciso
- Quando e' possibile utilizzate un elenco schematico a blocchi
- Usate il testo in grassetto o cambi di colore per evidenziare le informazioni piu' importanti

## Minimizzare le istruzioni

- Leggete sempre il libricino di istruzioni allegato ai prodotti che comprate ?
- On-line e' certo e' che nessuno le leggera'
- Almeno finche' ripetuti tentativi dell'utente nella compilazione di un form saranno falliti
- Se le istruzioni sono prolisse, la probabilita' che un utente trovi l'informazione per risolvere la compilazione di un form o l'esecuzione di un particolare task e' piuttosto bassa

## Minimizzare le istruzioni

- Il primo obiettivo dovrebbe essere sempre di eliminare tutte le istruzioni
- Rendendo ogni operazione, ogni form autoesplicativa, o approssimandovi a questo risultato il piu' possibile.
- Come regola principale, quando le istruzioni sono assolutamente necessarie, riducetele al minimo indispensabile.

- La scelta del corriere è una fase operativa di estrema importanza per qualsiasi E-Commerce
- Che influirà sul successo dello stesso in quanto "il pessimo servizio" gioca a sfavore non tanto del corriere quanto alla immagine e serietà dello Shop.
- Spesso la scelta del corriere parte dai presupposti errati
- \* Valle comuni domande tipo:
	- Qual è il corriere migliore ?
	- Qual è il corriere che costa meno ?

- L'analisi deve partire da un attento controllo, che prenda in considerazione fattori quali:
	- quantità delle spedizioni
	- dimensioni e pesi dei pacchi
	- servizi accessori richiesti (contrassegno, consegne particolari ( es. Isole, ecc…),
	- bacino di utenza (Italia, Europa, mondo),
	- tipologia del servizio (aereo, camion, ecc.).

- Il costo della spedizione non può essere il fattore discriminante per la scelta
- Bisogna analizzare e comprenderne tutti i costi, anche accessori, che realmente costruiranno il vero costo e valore della spedizione
- Non basta confrontare i listini online
- spesso non includono costi come il diritto di contrassegno, la consegna al piano, la zona disagiata, le spedizioni multicollo, ecc…

Bisogna chiedere i prezzi per i costi accessori quali il Software per la stampa delle Lettere di Vettura (LDV) o Air Way Bill (AWB)

Il mondo degli spedizionieri è molto vario, articolato e complesso.

Corrieri/Spedizionieri Espressi Italiani offrono anche servizi internazionali

In pratica "rivendono" il prodotto di altri corrieri al proprio cliente (spesso a scapito della qualità del servizio stesso)

- \* I corrieri posso essere catalogati in vari modi:
- Per Tipologia di servizio (Camionistici, Espressi, Aerei, Navali)
- Per area di competenza (Nazionali e Intenzionali)
- Per tipologia di collo trattato:
	- Buste o piccoli colli
	- Colli di medie dimensioni
	- Pallet e Container

- Non è necessario, all'inizio, buttarsi alla ricerca di cosa propone il mercato, ma è fondamentale analizzare vari aspetti del proprio E-Commerce:
- Tipologia di prodotti venduti
- Tipologia dei pacchi
- Destinazioni delle spedizioni
- Servizi aggiuntivi
- Quantità di spedizioni nel periodo
- Classificazione dei tipi di spedizionieri

- Lo studio preventivo della tipologia, ci permetterà di capire come distinguere la ns. priorità
- e' più importante la tipologia dei prodotti ? (caratteristiche valore – peso - dimensioni del prodotto)
- o la tipologia di ordine ?
- quanti prodotti per ogni spedizione ?
- la tipologia di imballo con le conseguenti valutazioni su peso e volume ?

- Capire e conoscere pesi e dimensioni delle ns. spedizioni e' un dato fondamentale
- Più importante del conoscere il numero delle spedizioni che andremo a fare
- Perché tutti gli spedizionieri pongono "limiti" alle spedizioni a seconda del peso, delle dimensioni e delle quantità
- Spesso capitano errate valutazioni dei costi poiché il nostro collo non viene tassato sulla base del peso reale, bensì sul volume occupato

- Tutte queste considerazioni verranno fatte alla luce anche della funzione dal CARRELLO del ns. Negozio
- Che dovrebbe saper calcolare il peso "Totale" della spedizione completa
- ovvero peso del/i prodotto/i + peso della/e scatola/e + peso di eventuali riempitivi di protezione del prodotto
- Infine l'eventuale volume che potrebbe generare (1000 scatole per CD pesano meno di 1000 CD, ma il volume sarà maggiore).

- E' naturale che ogni merchant dovrà prendere in seria considerazione l'eventualità di studiare anticipatamente se la propria merce potrebbe andare in peso volumetrico o reale
- Oppure vagliare la possibilità che il proprio sito sia capace di gestire pesi/dimensioni per poter così calcolare da subito il corretto costo della spedizione

Sempre considerando pesi volumetrici e/o pesi reali

- Farsi trovare al momento giusto e' un'operazione importante e possibile
- Posizionando un sito nelle prime posizioni di un motore di ricerca, e' possibile attirare traffico qualificato da parte di utenti che cercano informazioni, servizi, prodotti.
- A parte i trucchetti dalla vita breve, ci sono delle regole generali da applicare sempre quando si crea e si promuove un sito web

### \* Il sito deve essere facile da leggere

- Qualsiasi elemento presente sul proprio sito deve essere di chiara ed immediata interpretazione
- Altrimenti la maggior parte delle persone non farà altro che tornare indietro o chiudere la finestra del browser
- l sito deve essere facile da consultare
- Spesso non si arriva direttamente sulla pagina principale del sito ed in questi casi deve essere facile trovare quello che stiamo cercando.

### Il design deve essere chiaro ed uniforme

E' sconsigliato cambiare continuamente il layout del sito nelle varie sezioni e soprattutto modificare la posizione degli elementi di navigazione da una pagina all'altra: potrebbe disorientare i visitatori.

### Le pagine devono essere veloci da caricare

Difficilmente gli utenti (ed i motori di ricerca) sono disposti ad aspettare un paio di minuti (neanche uno) prima che la pagina sia visualizzata completamente.

- I motori di ricerca fanno 3 cose:
- Indicizzano il testo e amano i testi contenenti le parole chiave
- Seguono i link e da qui la necessità di sviluppare il sito con una corretta struttura gerarchica adeguatamente linkata
- Misurano la popolarità del sito attraverso il numero di link esterni di buona qualità che puntano alle pagine del proprio sito

### L'uso delle parole chiave

- E' importante usare adeguatamente le parole chiave nel titolo delle pagine
- Nei paragrafi iniziali e conclusivi di ogni pagina
- Nella descrizione di prodotti e servizi
- Come testo alternativo quando si inseriscono le immagini
- E' inoltre fondamentale prestare attenzione al testo utilizzato nei link e nelle intestazioni dei paragrafi

- Effettuare il test di usabilità degli 8 secondi:
- se un visitatore non è in grado di capire l'argomento trattato in una pagina in 8 secondi, probabilmente c'è qualcosa che non va.
- Complessivamente quindi è necessario pensare alla realizzazione di un sito che sia il più chiaro ed usabile possibile per i visitatori.
- Se si ragiona in questa ottica, l'ottimizzazione del sito per i motori ne è una (quasi) diretta conseguenza.